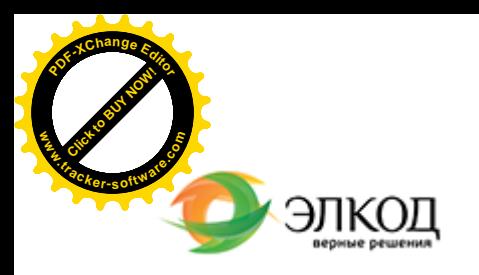

Центр образования «ЭЛКОД»

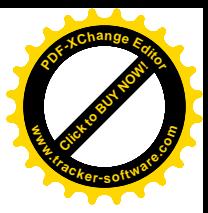

СЕМИНАР

**23 июля 2024 г.** ■ с 12:00 до 16:00

<sup>у</sup>Точка доступа - 2200 Рублей **Результат [интеллектуал](https://www.elcode.ru/products/education/08-12-22-vyplata-dividendov-razbiraemsya-s-nalogam)ьной деятельности в работе [юридического](https://www.elcode.ru/products/education/08-12-22-vyplata-dividendov-razbiraemsya-s-nalogam) лица. Как [защитить](https://www.elcode.ru/products/education/08-12-22-vyplata-dividendov-razbiraemsya-s-nalogam) свои права на произведение и не допустить [нарушения](https://www.elcode.ru/products/education/08-12-22-vyplata-dividendov-razbiraemsya-s-nalogam) чужих авторских прав при создании собственного контента**

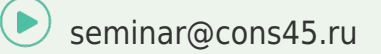

#### **[ШАЛАГ](https://www.elcode.ru/products/education/lektory/tatyana-voroncova)ИНОВА Елена Германовна**  $\mathcal{R}$

Елена [Шалагино](https://www.elcode.ru/products/education/lektory/tatyana-voroncova)ва поможет разобраться, что относится к результату интеллектуальной деятельности, в каких случаях использование «свободного» контента из интернета для создания собственного может привести к нарушению прав третьих лиц, как организовывать работу с интеллектуальной собственностью, создаваемой работниками компании и сторонними исполнителями, какие существуют возможности защиты созданного произведения.

Вы научитесь ориентироваться в нормах ГК РФ об авторском праве, оценивать риски при использовании контента из интернета (стоковые фотографии, репосты, мемы), определять наиболее выгодный для себя вариант сотрудничества с создателями контента, использовать различные варианты оформления отношений с авторами произведений.

 **[Телефон 8-909-149-05-75 Анастаси](https://www.elcode.ru/products/education/08-12-22-vyplata-dividendov-razbiraemsya-s-nalogam)я** рассматриваться вопросы патентного права. Обратите внимание: на вебинаре не будут

### **Лектор**

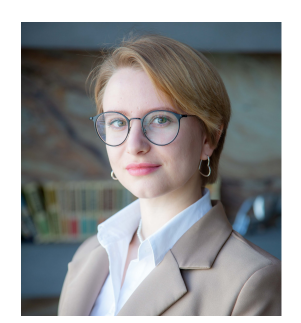

**[ШАЛАГИНОВА](https://www.elcode.ru/products/education/lektory/tatyana-voroncova) Елена Германовна** – юрисконсульт Центра правового консалтинга ООО «ЭЛКОД»

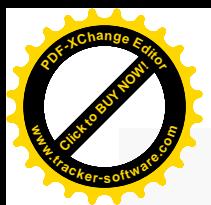

.

## **Программа**

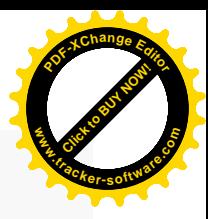

1. Что подлежит защите как результаты интеллектуальной деятельности (РИД)? Что является объектом авторского права? Нормативное регулирование и терминология.

2. Изображения, персонажи, средства индивидуализации и объекты смежных прав, риски при некорректном использовании.

3. Пределы допустимого / недопустимого использования РИД: когда можно делать репосты?

.<br>4. На что обратить внимание, заключая договор на создание произведения.

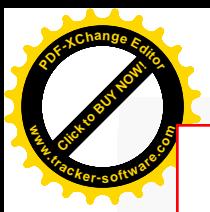

# Click to Buy Now! **<sup>P</sup>DF-XCha<sup>n</sup>g<sup>e</sup> <sup>E</sup>dito<sup>r</sup> w .tracker-software.co<sup>m</sup>**

# **После обучения вы получите**

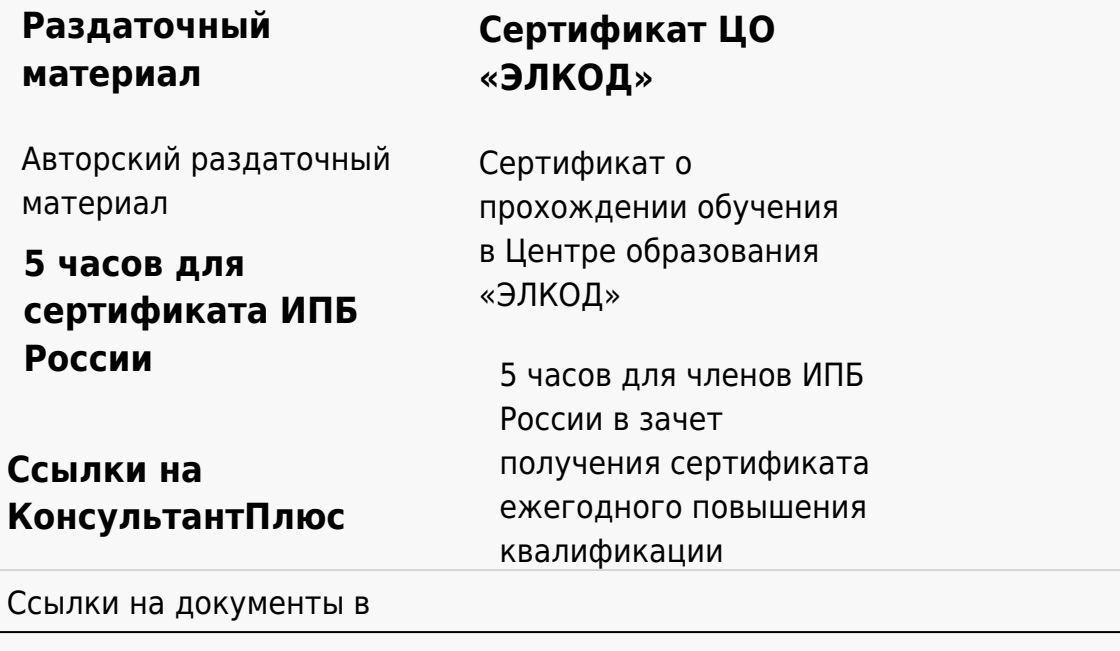

#### **[Видеозап](https://www.elcode.ru/products/education)[ись](https://www.elcode.ru/products/education/uslugi-centra-obrazovaniya-elcod)**

Ссылка на видеозапись станет доступна в течение 5 рабочих дней с момента проведения мероприятия

[СПС «КонсультантПлю](https://www.elcode.ru/products/education/korporativnoe-obuchenie)[с»](https://www.elcode.ru/products/education/abonementy) по обсуждаемой теме